ある特定商品の全限月の相場を表示する画面です。

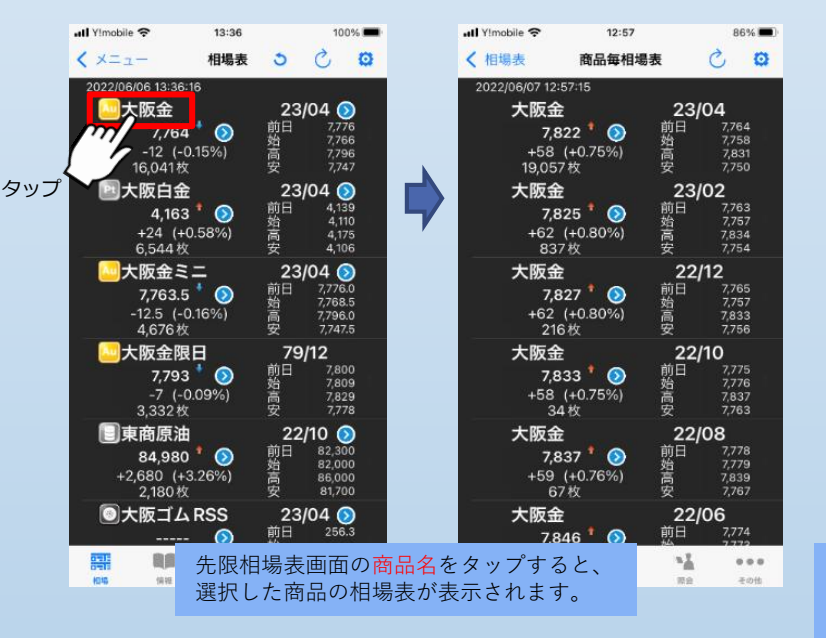

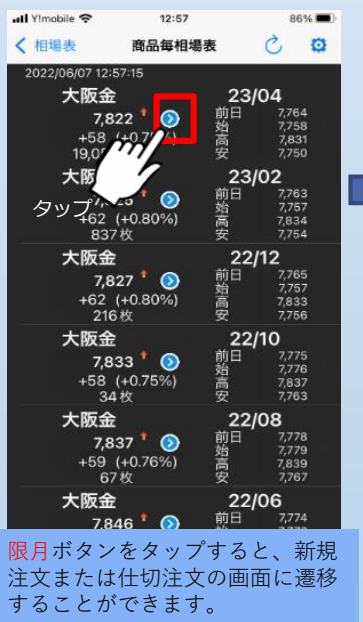

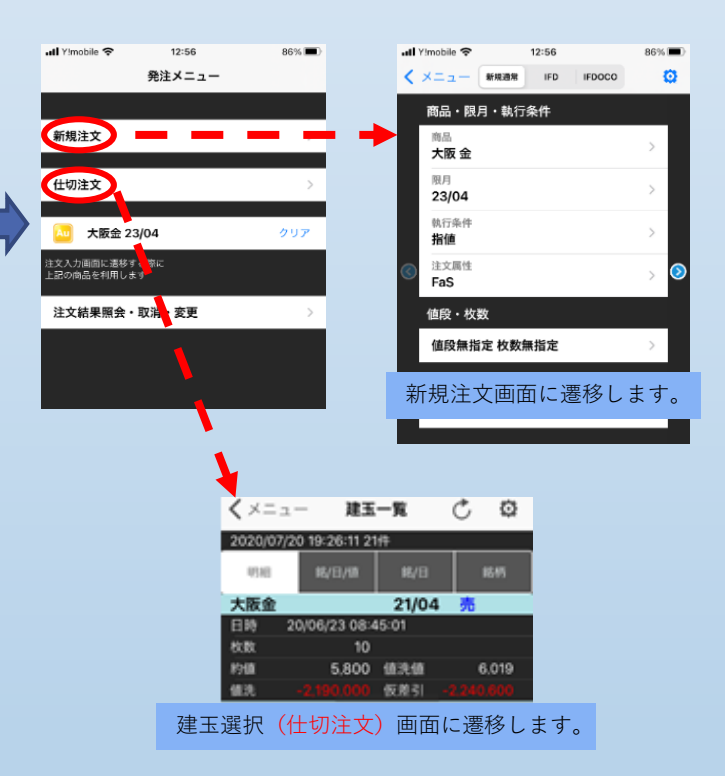

## 17

■商品毎相場表画面 ■各発注画面への遷移